## 使用 **Edge** 瀏覽器 訂閱 **RSS**

(1)點選 RSS 連結

## R S S 服務項目

- 最新消息 RDF< RSS
- 農業新聞 RDF<// RSS
- 活動預告 RDF<// RSS
- 公 告 RDF<// RSS
- 資訊圖文 RDF<// RSS

(2)因 Edge 瀏覽器無直接訂閱 RSS 功能,不建議使用;若需使用 Edge 瀏覽器訂 閱,請自行安裝相關套件,敬請見諒。

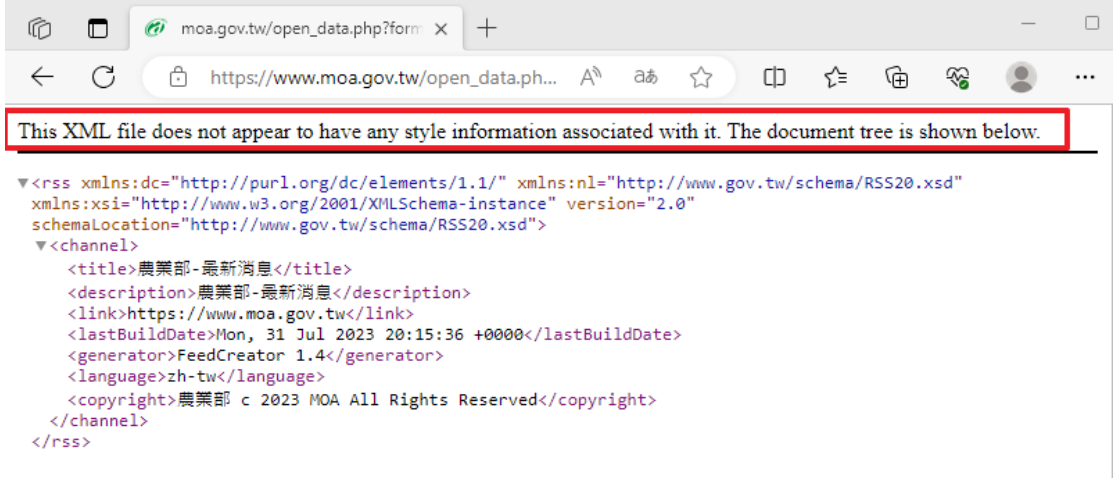